## Distance Learning Schedule: Example

In order to create your own personal distance learning schedule, you will have to remember your class schedule for the current semester. Forgotten your schedule already? You can always refresh your memory by checking [SIS](https://sisstudent.fcps.edu/SVUE/PXP2_Login_Student_OVR.aspx?regenerateSessionId=True)!

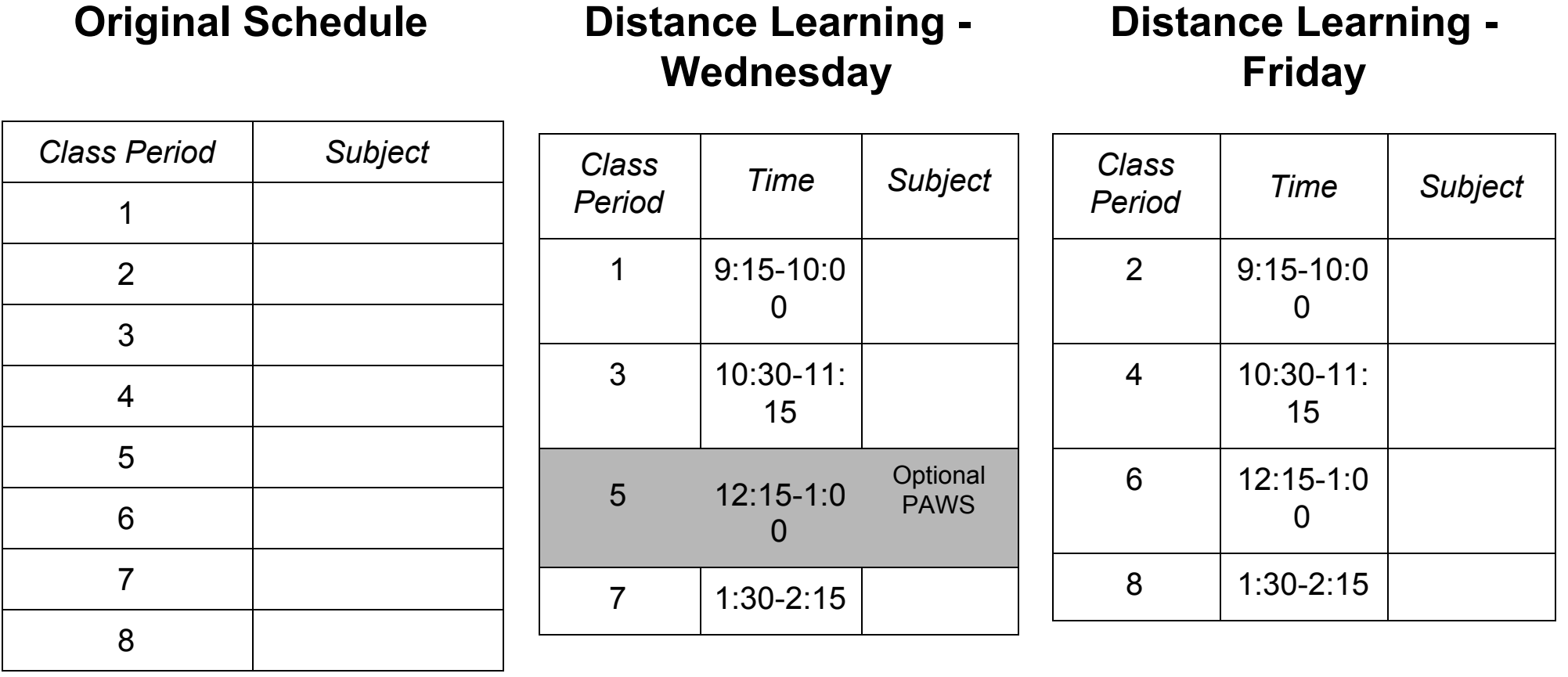

## **My Teacher's Office Hours (Tuesday and Thursday)**

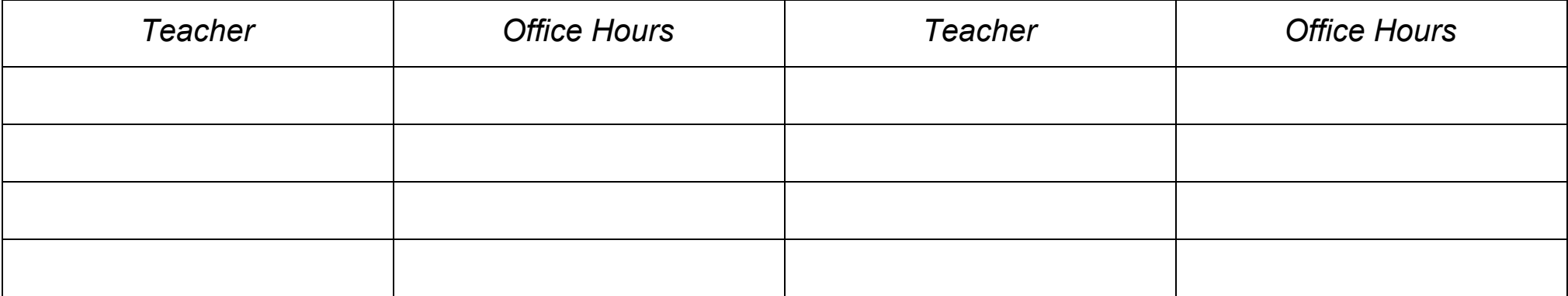

## **Blackboard Collaborate Rooms**

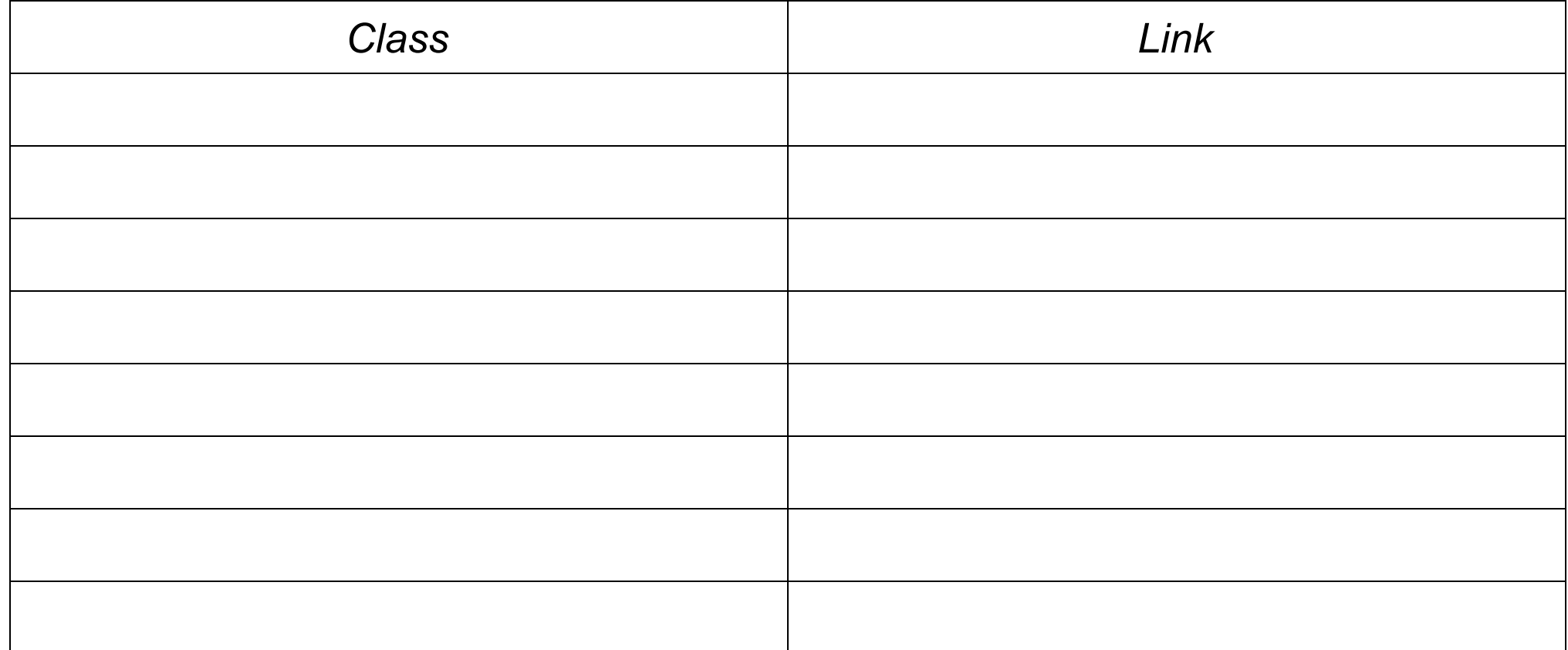

## **Additional Collaborate Rooms**

*Use this space to store additional links for student services, a team teacher, or a trusted person in the school*

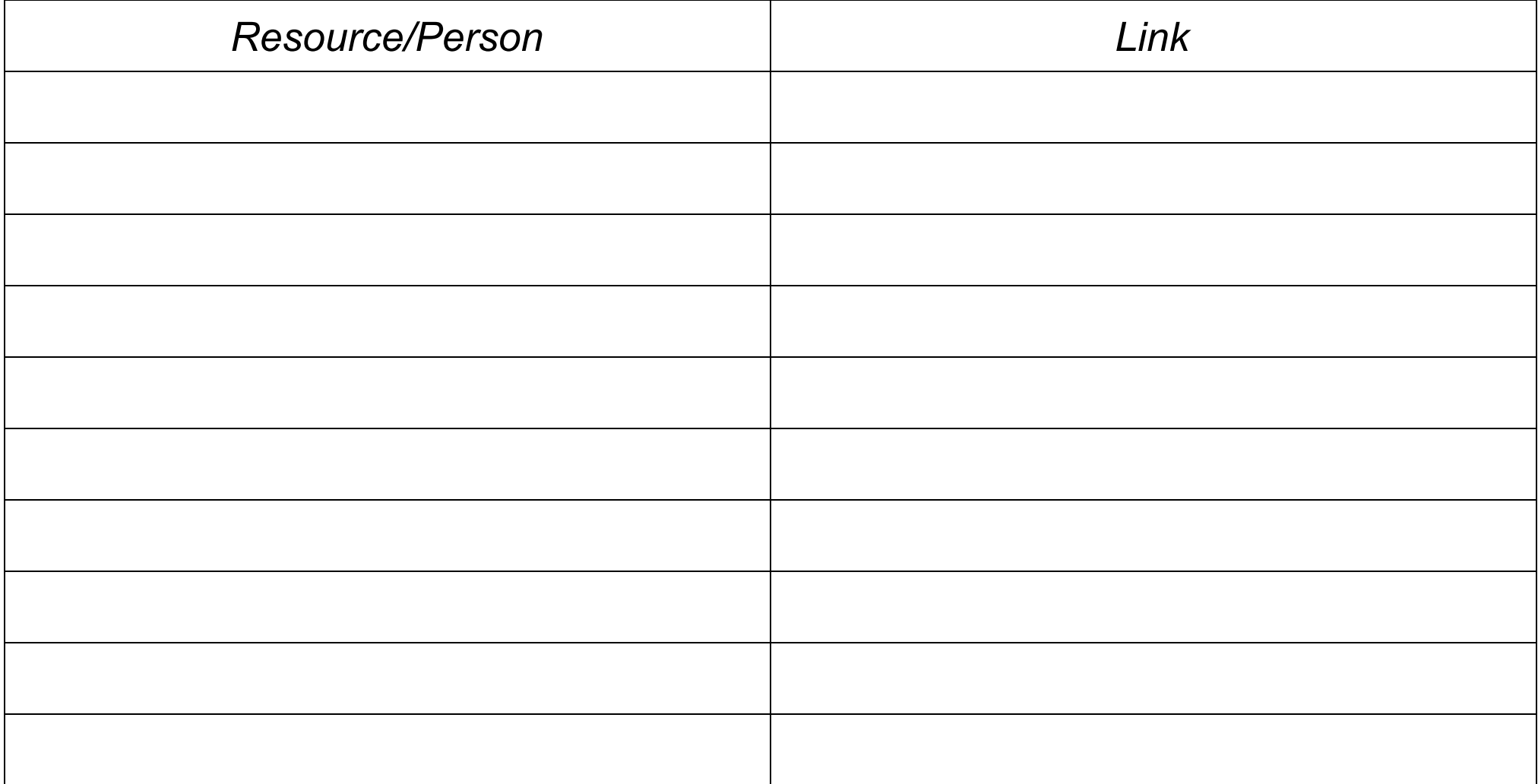